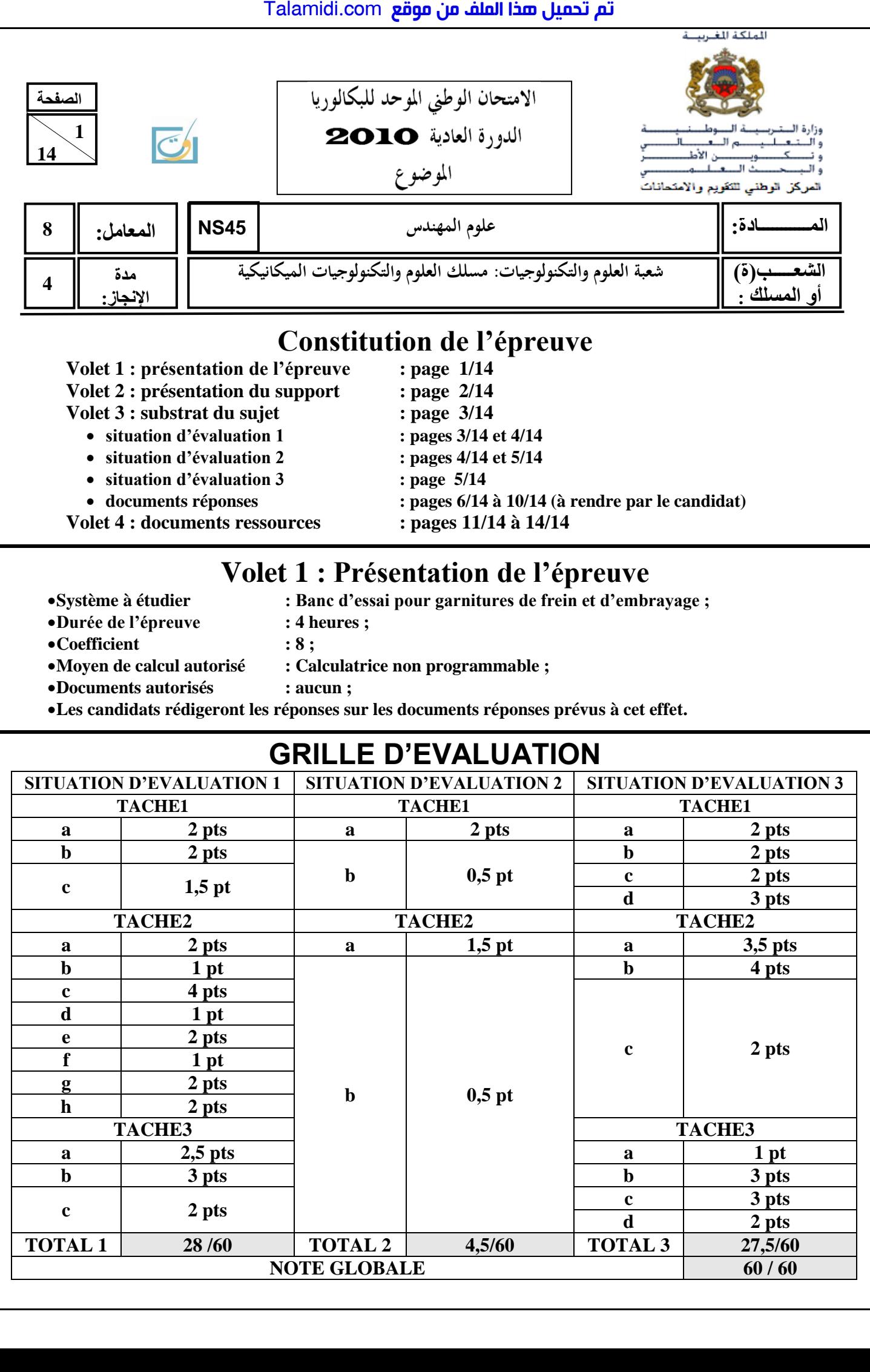

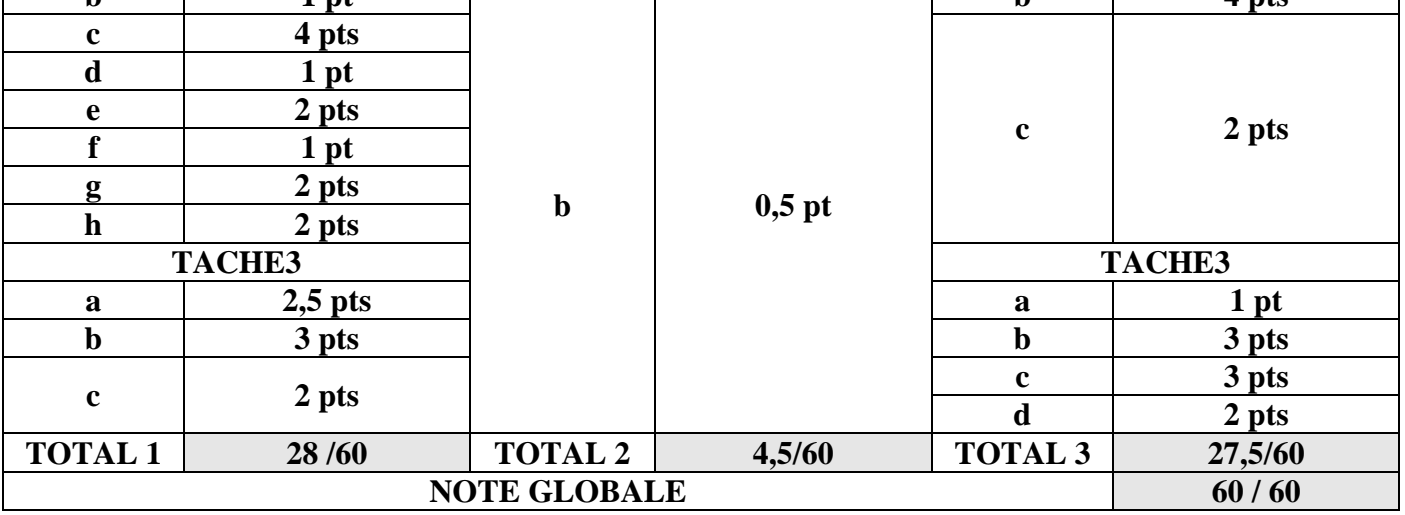

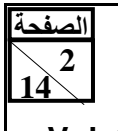

## **Volet 2 : Présentation du support :**

Dans le domaine routier, les véhicules actuels sont équipés de dispositifs de freinage et d'embrayage qui doivent être fiables et performants dans toutes les conditions d'utilisation. Les performances de ces dispositifs doivent être continuellement améliorées.

Afin d'étudier les matériaux constituant les surfaces de contact, en particulier les garnitures, il a été nécessaire, pour les fabricants des garnitures, de se doter d'un dispositif expérimental capable de simuler le comportement en exploitation (performances, usure...). Ce dispositif appelé **Banc d'essai pour garnitures de frein et d'embrayage** (voir schéma ci-dessous) fera l'objet de cette étude.

Le banc d'essai permet de mesurer le coefficient de frottement «**f**» entre les garnitures et les éléments en contact. Ce coefficient «**f**» est fondamental dans la détermination du couple de l'embrayage ou du frein.

## **Principe de fonctionnement du banc d'essai :**

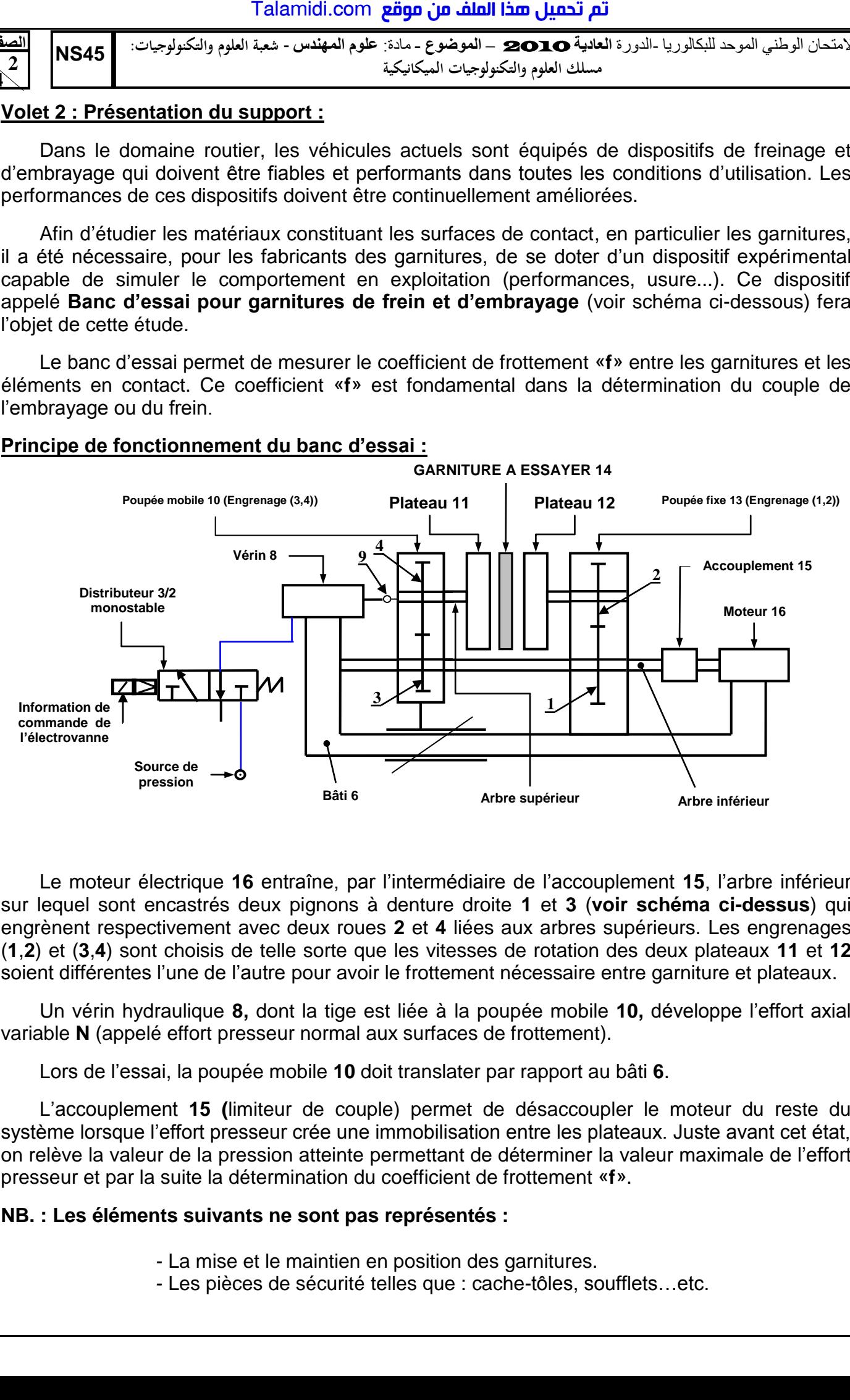

Le moteur électrique **16** entraîne, par l'intermédiaire de l'accouplement **15**, l'arbre inférieur sur lequel sont encastrés deux pignons à denture droite **1** et **3** (**voir schéma ci-dessus**) qui engrènent respectivement avec deux roues **2** et **4** liées aux arbres supérieurs. Les engrenages (**1**,**2**) et (**3**,**4**) sont choisis de telle sorte que les vitesses de rotation des deux plateaux **11** et **12** soient différentes l'une de l'autre pour avoir le frottement nécessaire entre garniture et plateaux.

Un vérin hydraulique **8,** dont la tige est liée à la poupée mobile **10,** développe l'effort axial variable **N** (appelé effort presseur normal aux surfaces de frottement).

Lors de l'essai, la poupée mobile **10** doit translater par rapport au bâti **6**.

L'accouplement **15 (**limiteur de couple) permet de désaccoupler le moteur du reste du système lorsque l'effort presseur crée une immobilisation entre les plateaux. Juste avant cet état, on relève la valeur de la pression atteinte permettant de déterminer la valeur maximale de l'effort presseur et par la suite la détermination du coefficient de frottement «**f**».

## **NB. : Les éléments suivants ne sont pas représentés :**

- La mise et le maintien en position des garnitures.

- Les pièces de sécurité telles que : cache-tôles, soufflets…etc.

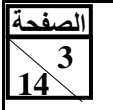

## **Volet 3 : substrat du sujet**

Dans le but d'améliorer les performances de ce banc d'essai et de garantir son bon fonctionnement dans le temps, en particulier la détermination du coefficient de frottement de nouveaux matériaux de garniture (**exemple : les matériaux composites qui sont un mélange de carbone, de souffre, de fibres d'amiante et de particules de métal**), le bureau d'étude de l'entreprise qui fabrique et commercialise celui-ci a effectué une enquête qui a mené aux décisions suivantes : Talamidi.com<br> **S45**<br>
Sasubstrat du suiet<br>
Interactions of the series perform<br>
Substrat du suiet<br>
Interactions is elemps, en partic exemptions<br>
x matériaux de garniture (exemptions in a suivantes :<br>
Suivantes :<br>
Fier quelq

- Vérifier quelques constituants du banc d'essai vis-à-vis de ces nouvelles performances;
- Etudier, en partie, l'automatisation de l'essai ;
- Revoir la conception des plateaux **11** et **12** pour leur permettre plus de dissipation de chaleur lors des essais des garnitures.

## **SITUATION D'EVALUATION 1 :**

L'apparition de nouveaux matériaux de garnitures, dont le coefficient de frottement «**f**» atteint la valeur **0,5**, nécessite la vérification des performances du banc d'essai actuel au niveau du vérin vu que le moteur électrique est protégé par un limiteur de couple.

 Vous faites partie de l'équipe chargée d'effectuer ce travail, pour cela on vous demande d'effectuer les tâches suivantes :

## **TACHE N° 1 :**

Avant la vérification des performances du banc d'essai actuel au niveau du vérin, il faut appréhender son fonctionnement. En se référant à la **figure de la page 2** et aux **documents ressources pages 11** et **12**, répondre sur le **document réponses page 6** aux questions suivantes :

- a. Remplir le diagramme « **bête à cornes** » relatif au banc d'essai des garnitures ;
- b. Compléter la chaîne cinématique du système étudié ;
- c. Compléter le schéma cinématique relatif à la vue en **coupe A-A** en réalisant les liaisons **L1**, **L2** et **L3**.

## **TACHE N° 2 :**

La vérification de la performance du banc d'essai actuel au niveau du vérin revient à vérifier si celui-ci est capable de fournir l'effort presseur nécessaire pour obtenir un couple (au niveau plateaux/garniture) résultant d'un coefficient de frottement atteignant la valeur maximale de **f=0,5**. En se référant à la **figure de la page 2** ainsi que le **document ressources page 12** et sur le **document réponses page 7**, on vous demande de :

- a. Donner l'expression de la puissance dissipée **Pd** (puissance de sortie au niveau plateaux/garniture) en fonction de la puissance du moteur **Pm** et du rendement de la transmission par engrenages  $\eta$ =0,98 ; (le rendement du limiteur de couple est supposé égal à 1).
- b. Déduire l'expression du couple de frottement **C<sup>f</sup>** en fonction de la puissance du moteur **Pm**, du rendement  $\eta$  et des vitesses de rotation des plateaux 11 et 12 notées respectivement  $\omega_{11}$  et  $\omega_{12}$ , sachant que  $P_{d} = C_f \times (\omega_{12} - \omega_{11})$ ;
- c. Déterminer les vitesses **11** et **<sup>12</sup>** (en **rad/s**), sachant que **Z1**=**26** dents, **Z2**=**42** dents,  $Z_3 = 20$  dents et  $Z_4 = 48$  dents ;
- d. Calculer la valeur numérique du couple de frottement **C<sup>f</sup>** en **N.m** ;
- e. Donner l'expression littérale de l'effort presseur **N** appliqué par le vérin en fonction du couple de frottement **Cf**, du coefficient de frottement **f** et des rayons extérieur **Rext** et intérieur **Rint** de la garniture sachant que le nombre des surfaces de contact **n=1**;

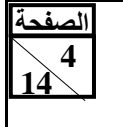

- f. Déduire la valeur numérique de l'effort presseur **N** ;
- g. Déterminer l'effort maximal **Fmax** que peut développer le vérin sachant que :
	- la pression d'alimentation du vérin est **p = 8 bars** ;
	- $\cdot$  le diamètre du piston du vérin est  $d_v = 63$  mm;
	- la réaction du ressort de rappel du vérin est négligeable devant la pression d'alimentation.
- h. Conclure sur la validation du choix du vérin. Justifiez votre réponse.

## **TACHE N° 3 :**

Pour que le banc d'essai puisse déterminer des coefficients de frottement de garniture de l'ordre de f=0,5, une étude mécanique a montré que l'arbre inférieur actuel doit transmettre, par l'intermédiaire des engrenages à denture droite, un couple **C=14,60 N.m**. En faisant l'hypothèse que cet arbre est assimilé à une poutre cylindrique pleine de **diamètre d**, soumise à la torsion et constituée d'un matériau dont la résistance élastique au glissement est telle que **Reg=60 N/mm<sup>2</sup>** . Sur le **document réponses page 8**, on vous demande de : Talamidi.com<br>
Talamidi.com<br>
Sa5<br>
Sa5<br>
Cutre ia valeur numérique de l'effereminer l'effort maximal France de l'effereminer l'effort maximal France due pression d'alimentation du vérin est de diamètre du piston du vérin est

- a. Ecrire la condition de résistance de l'arbre à la torsion en fonction de **C**, **d**, **Reg** et **s ;**  (**s**:coefficient de sécurité) ;
- b. Déduire et calculer le **diamètre** minimal **d** de l'arbre (en **mm**) en prenant **s = 3** ;
- c. L'arbre inférieur du banc d'essai actuel est assimilé à une poutre de section constante de diamètre **da=20mm**, cet arbre est-il toujours convenable dans les nouvelles conditions (détermination d'un coefficient de frottement **f=0,5**). Justifiez votre réponse.

## **SITUATION D'EVALUATION 2 :**

Pour plus de sécurité de l'opérateur durant les différentes phases de l'essai des garnitures sur le banc actuel d'une part, et pour augmenter la cadence des essais d'autre part, le bureau d'étude de l'entreprise a proposé une première phase d'automatisation du banc d'essai actuel qui est décrite comme suit :

- garniture mise en place : opération détectée par un capteur **C1** ;
- cache tôle fermé : opération détectée par un capteur **C2** ;
- tige du vérin **V** rentrée : position détectée par un capteur **C3** ;
- un appui sur le bouton poussoir **dcy** entraîne la rotation du moteur, une fois sa vitesse nominale est atteinte, un capteur centrifuge **C4** permet la sortie de la tige du vérin commandé par l'électrovanne **KA** pilotant le distributeur **3/2**, ce qui fait déplacer la poupée mobile **10**, qui vient serrer la garniture par l'intermédiaire des plateaux **11** et **12** ;
- au moment de l'immobilisation des plateaux, la rentrée du vérin et l'arrêt du moteur sont provoqués par un capteur de pression **C6** (permettant de relever la pression atteinte au niveau du vérin) et un autre capteur **C5** incorporé dans le limiteur de couple.
- la rentrée totale de la tige du vérin est détectée par le capteur **C3**.

Vous faites partie de l'équipe chargée de cette automatisation partielle de l'essai. Pour cela, on vous demande d'effectuer les tâches suivantes :

## **TACHE N° 1 :**

On souhaite établir l'équation du circuit de commande de l'électrovanne pilotant le distributeur **3/2**, sur le **document réponses page 8** et en utilisant le **document ressources page 12**, on vous demande de :

- a- compléter le **Grafcet** du point de vue partie commande **(Grafcet niveau 2)** du cycle de commande d'automatisation de l'essai ;
- b- déduire l'équation de la sortie de l'électrovanne à partir du schéma de commande de **KA**.

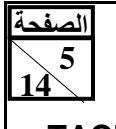

## **TACHE N° 2 :**

Dans le but d'afficher la valeur du coefficient de frottement « **f »**, la pression relevée par le capteur **C6** est convertie en une tension analogique, cette dernière est traitée puis affichée sous forme décimale. Sur le **document réponses page 9**, On vous demande de :

- a- Compléter la chaîne de traitement relative à cet affichage ;
- b- Quel est le rôle du **CAN** ?

## **SITUATION D'EVALUATION 3 :**

Lors de l'essai des garnitures sur le banc actuel, les plateaux **11** et **12** chauffent sous l'effet du frottement. Ceci provoque leur endommagement ce qui influe sur les résultats. Pour faciliter la dissipation de la chaleur et permettre plus de refroidissement à ces plateaux, le bureau d'étude de l'entreprise a proposé de revoir leur conception du point de vue forme par l'ajout d'ailettes. Le dessin de définition de la nouvelle conception des plateaux est donné sur le **Document ressources page 14**. Talamidi.com<br>
Talamidi.com<br>
1945<br>
1945<br>
1947<br>
1948<br>
1947<br>
1922<br>
1921<br>
1922<br>
1921<br>
1922<br>
1922<br>
1922<br>
1922<br>
1932<br>
1932<br>
1932<br>
1932<br>
1932<br>
1932<br>
1932<br>
1932<br>
1932<br>
1933<br>
1932<br>
1933<br>
1932<br>
1933<br>
1933<br>
1933<br>
1933<br>
1933<br>
1933<br>
1

Vous faites partie de l'équipe chargée de faire l'étude partielle de la production de cette pièce en série. A ce propos, on vous demande d'effectuer les tâches suivantes :

## **TACHE N° 1 :**

 Toute étude de production commence par une analyse du dessin de définition et du dessin de brut. Sur le **document réponses page 9**, répondre aux questions suivantes :

a. Le matériau du plateau est : *EN-GJL-250*, que signifie cette désignation ?

- b. Donner l'explication de la spécification suivante :  $\boxed{\text{F1}}$  0,03
- c. Quel est le procédé d'obtention de la pièce brute plateau **11** ?
- d. Compléter le dessin de brut du plateau **11** en indiquant les surépaisseurs d'usinage, le plan de joint et les dépouilles s'ils existent.

## **TACHE N° 2 :**

Une étude de fabrication du plateau **11** a abouti à l'avant projet d'étude de fabrication donné sur le **document ressources page 12**. Sur les documents réponses **page 9** et **10** :

a- Justifier la mise et le maintien en position relatifs à la **phase 200** ;

- b- Valider le choix de la machine lors du chariotage de **D4**, sachant que celle-ci développe une puissance, au niveau du moteur de la machine, égale à **5,5 KW**, son rendement **η=0,8** et que **a=2mm**, **f=0,1mm/tr**, **Vc=210m/mn**, **kc** à choisir dans le tableau du **document ressources page 12**.
- c- Calculer le temps technologique relatif à l'opération d'ébauche de **D4** si la longueur d'usinage **L=14mm** et **N=1400tr/mn**.

## **TACHE N°3 :**

La fabrication du plateau **11**, en particulier la **phase 200**, sur une machine à commande numérique s'est avérée satisfaisante pour un coût optimal du produit. En utilisant les **documents ressources pages 13** et **14**, sur le **document réponses page 10**, on vous demande de :

a- Placer les origines (pièce, programme et machine) ;

- b- Compléter les coordonnées en mode absolu (**G90**) des points du profil (finition) :
- c- Compléter le programme du profil (finition) ;
- d- On désire générer un fichier programme (**txt**, code **CN** ou **ISO**) à l'aide du logiciel **FAO featureCam**, sur le **document réponses page 10**, compléter le tableau décrivant l'ordre chronologique des étapes à effectuer.

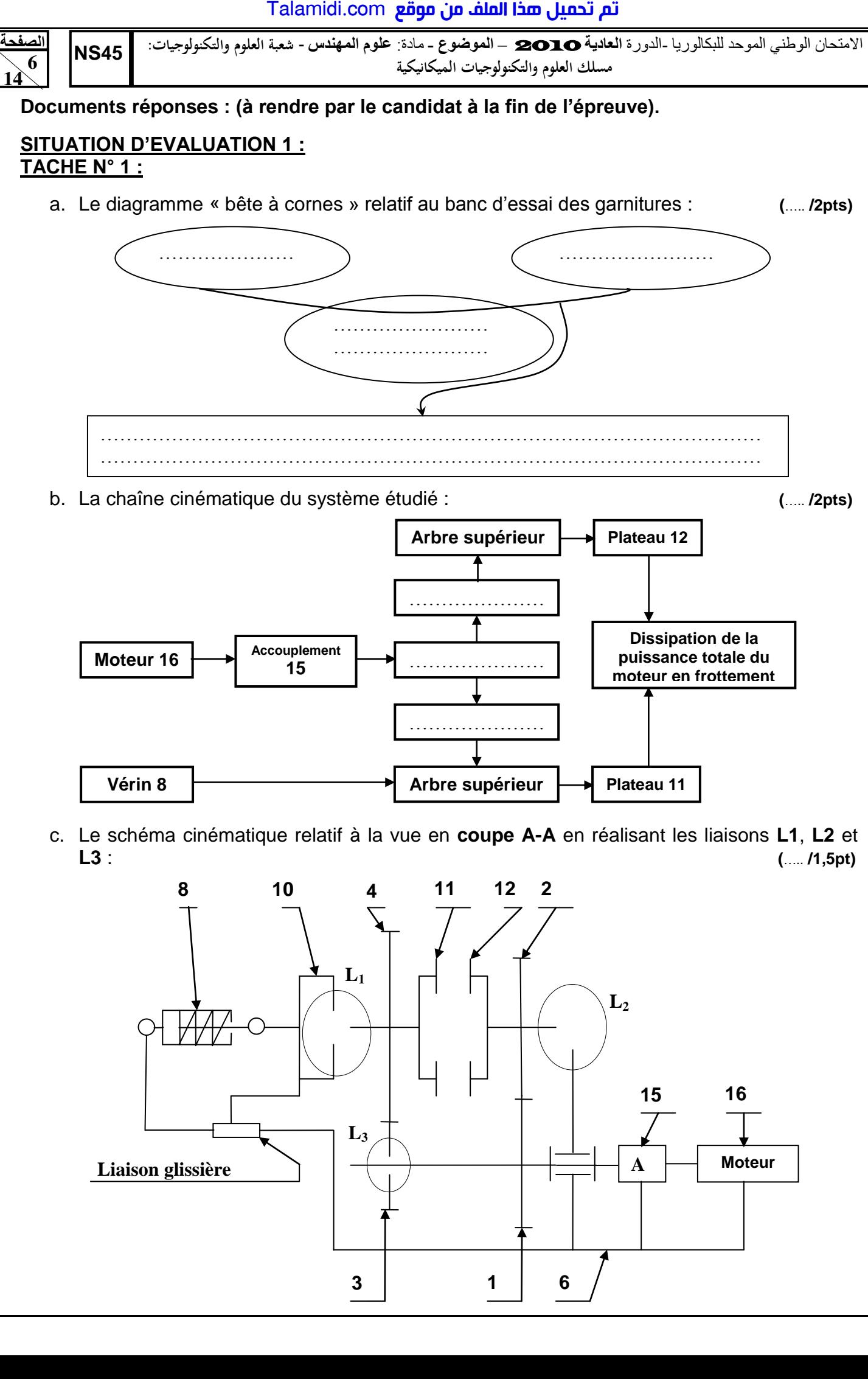

c. Le schéma cinématique relatif à la vue en **coupe A-A** en réalisant les liaisons **L1**, **L2** et **L3** : **(**….. **/1,5pt)**

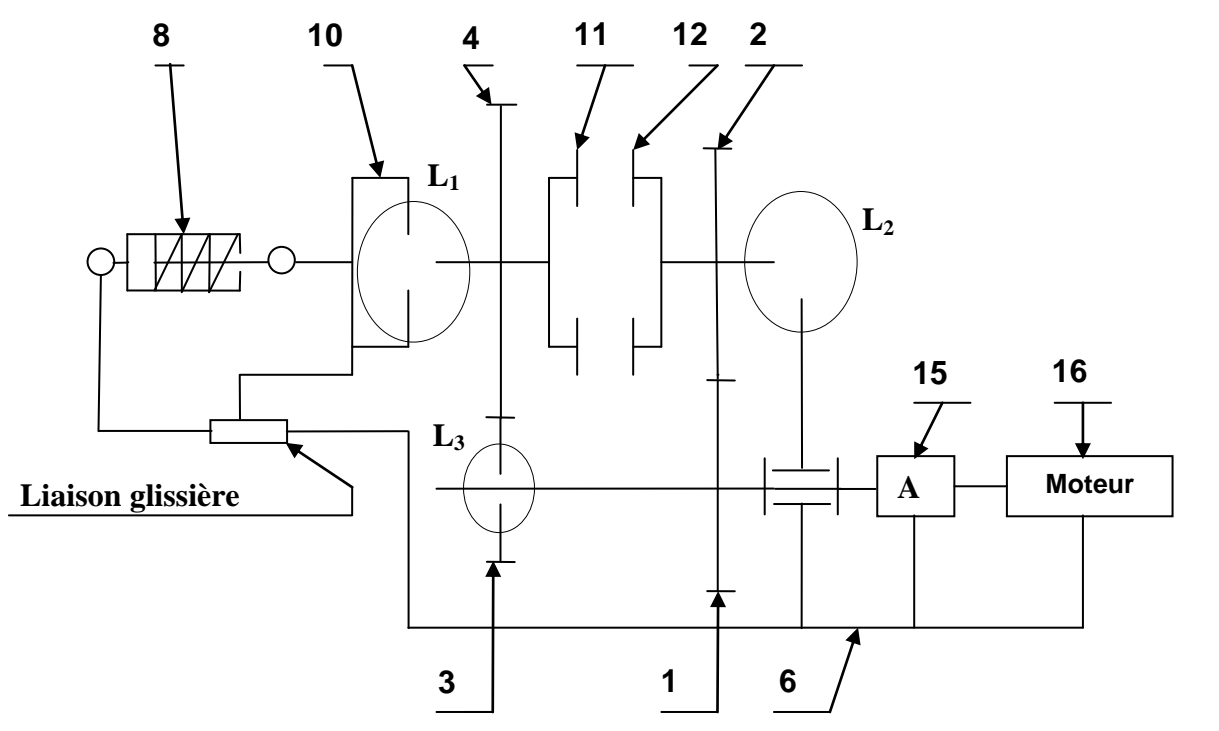

# <mark>تم تحميل هذا الملف من موقع Talamidi.com</mark>

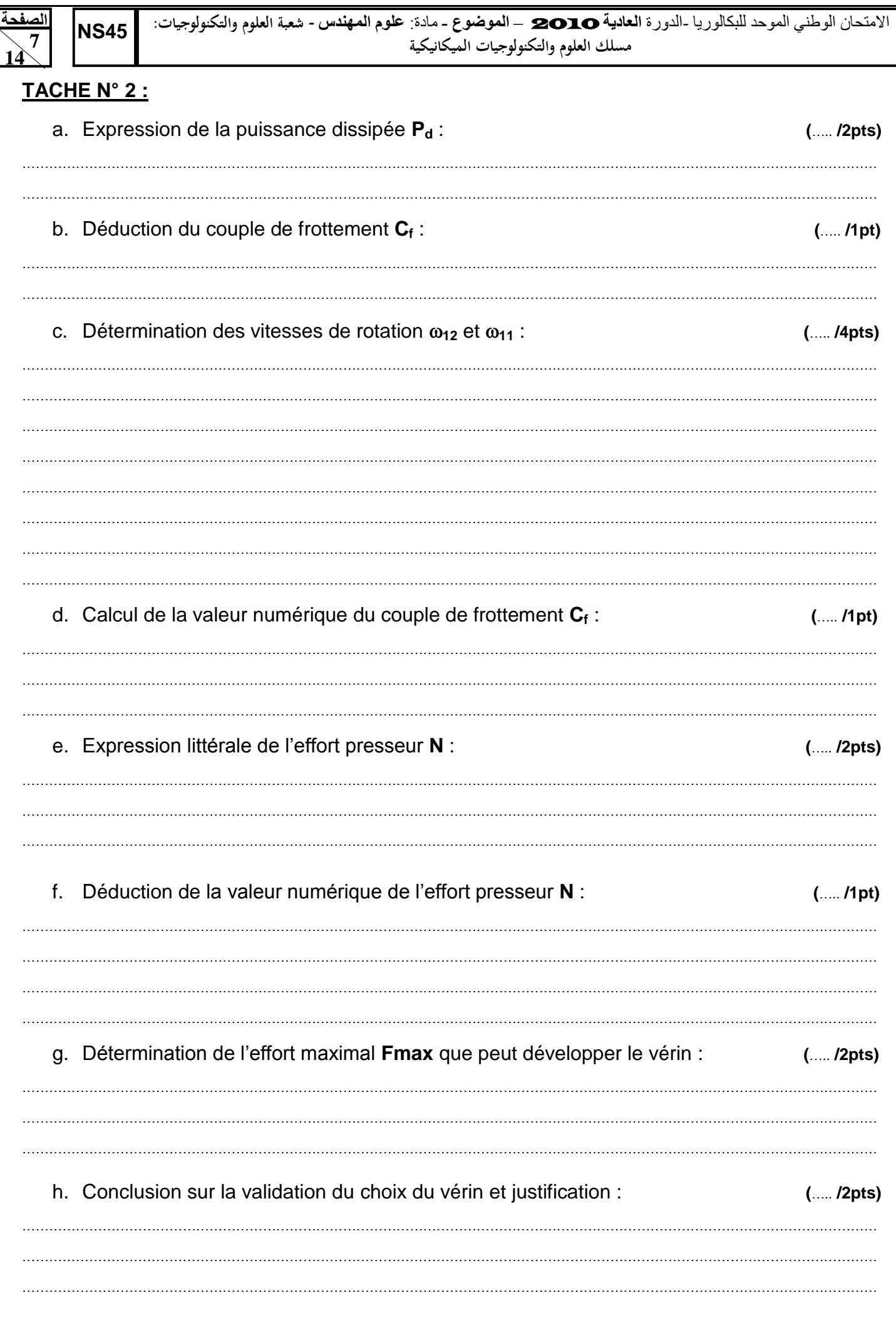

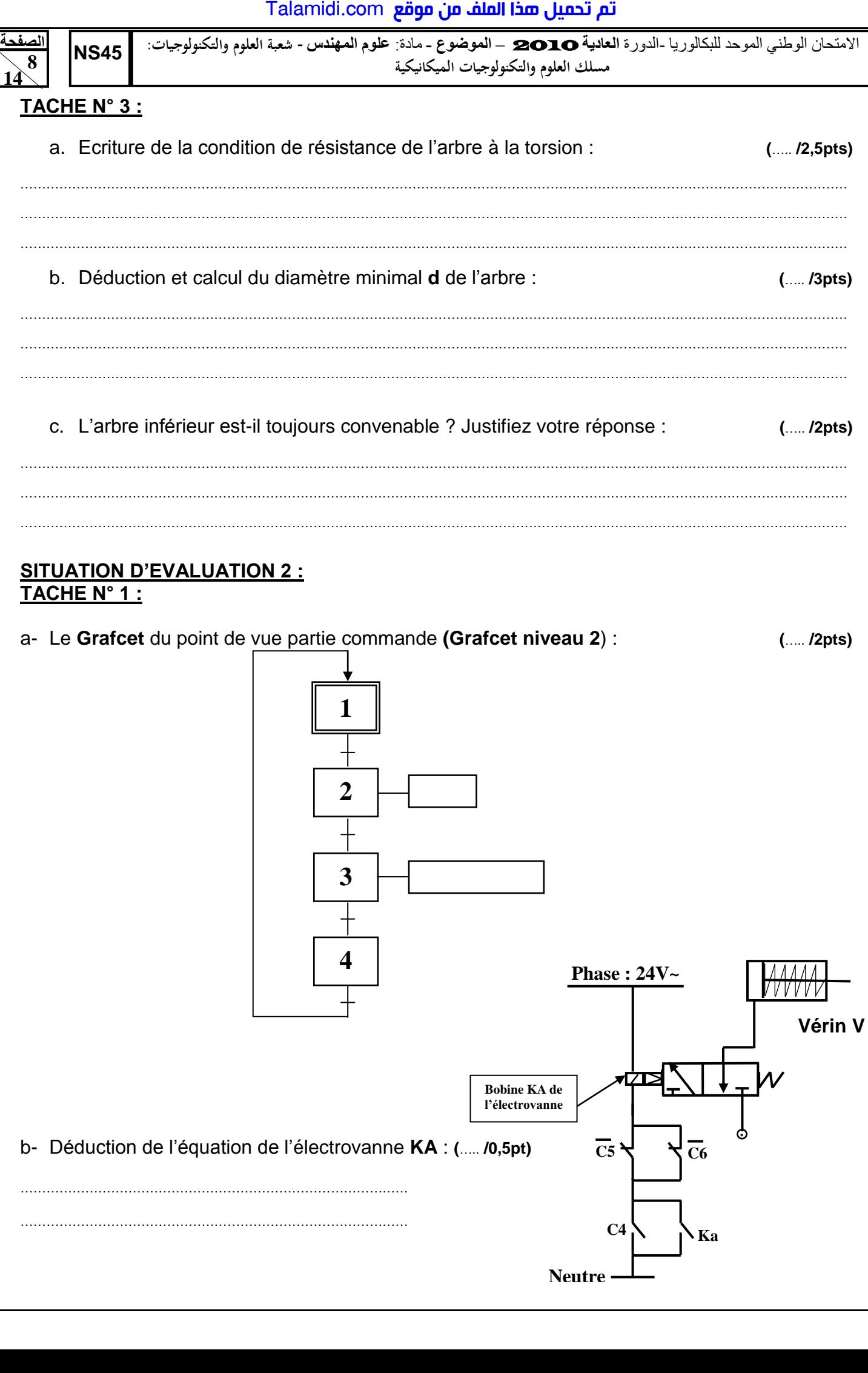

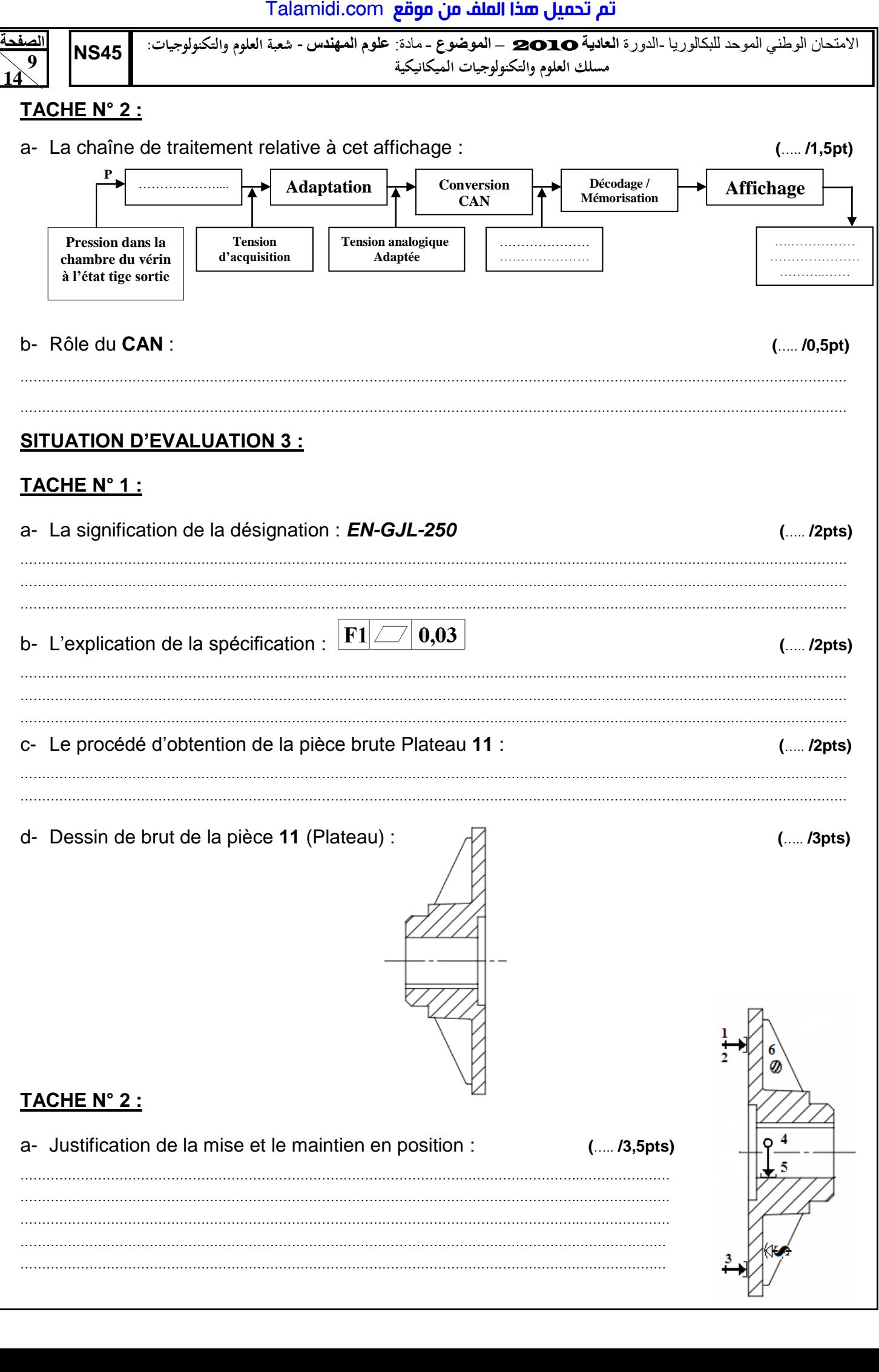

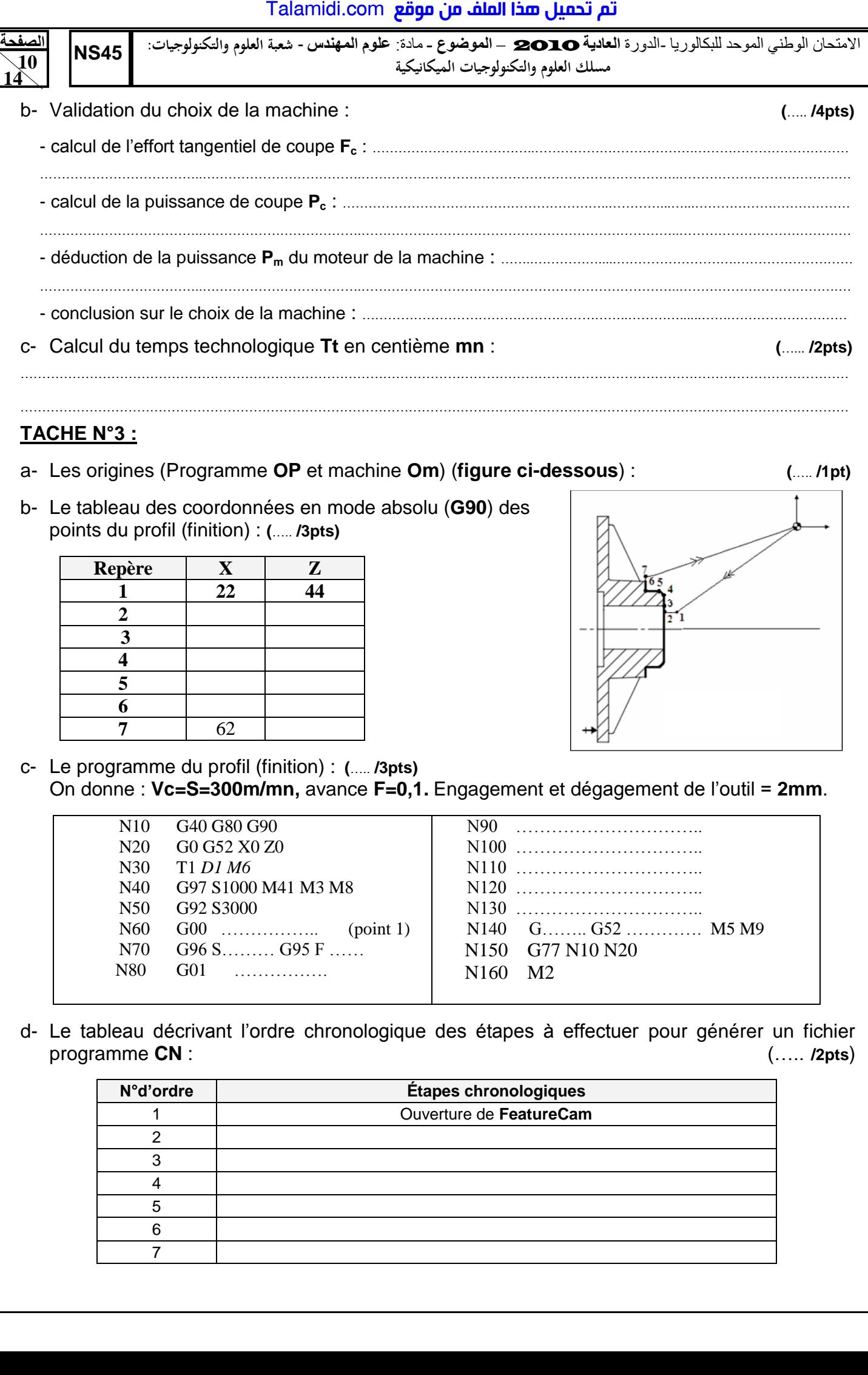

## **TACHE N°3 :**

- a- Les origines (Programme **OP** et machine **Om**) (**figure ci-dessous**) : **(**….. **/1pt)**
- b- Le tableau des coordonnées en mode absolu (**G90**) des points du profil (finition) : **(**….. **/3pts)**

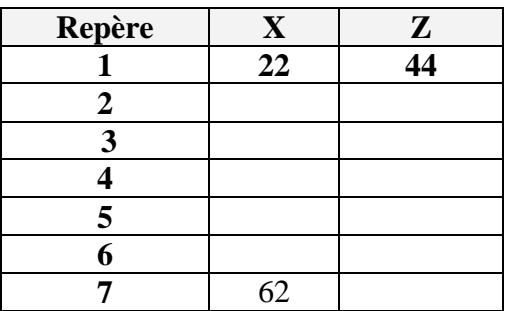

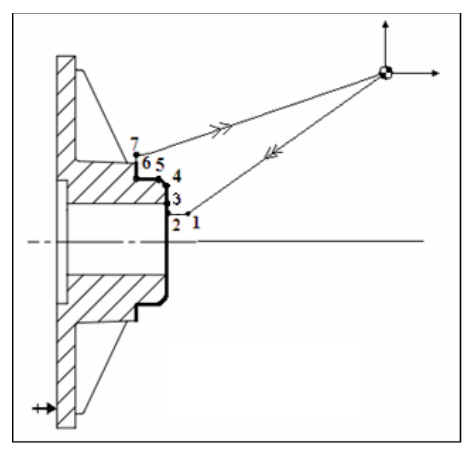

c- Le programme du profil (finition) : **(**….. **/3pts)** On donne : **Vc=S=300m/mn,** avance **F=0,1.** Engagement et dégagement de l'outil = **2mm**.

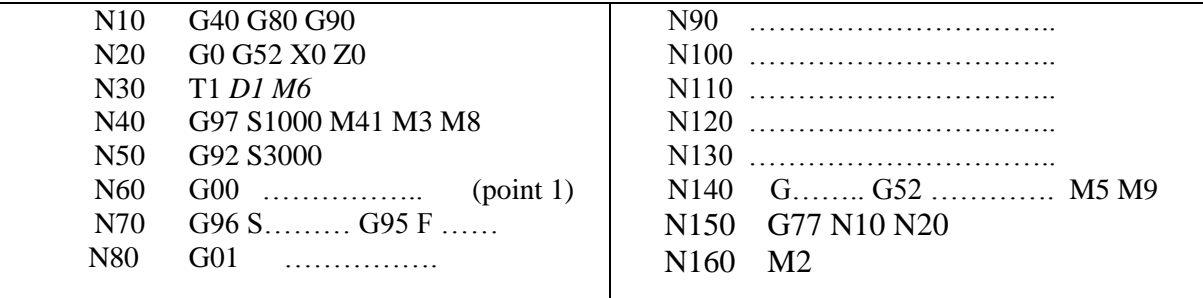

d- Le tableau décrivant l'ordre chronologique des étapes à effectuer pour générer un fichier programme **CN** : (….. **/2pts**)

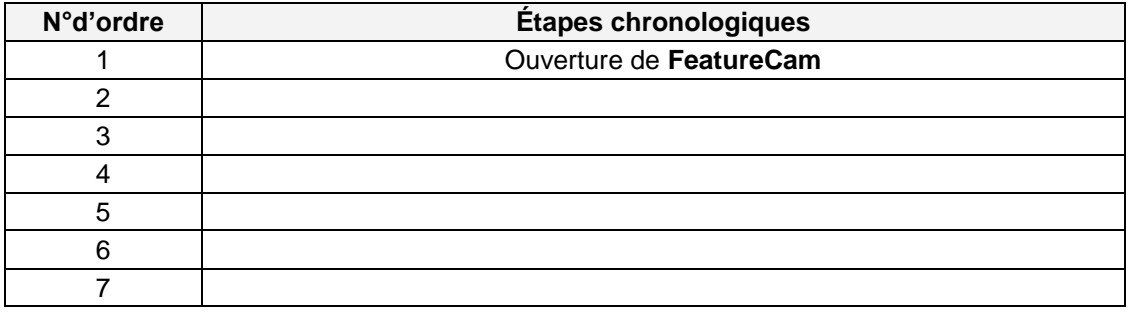

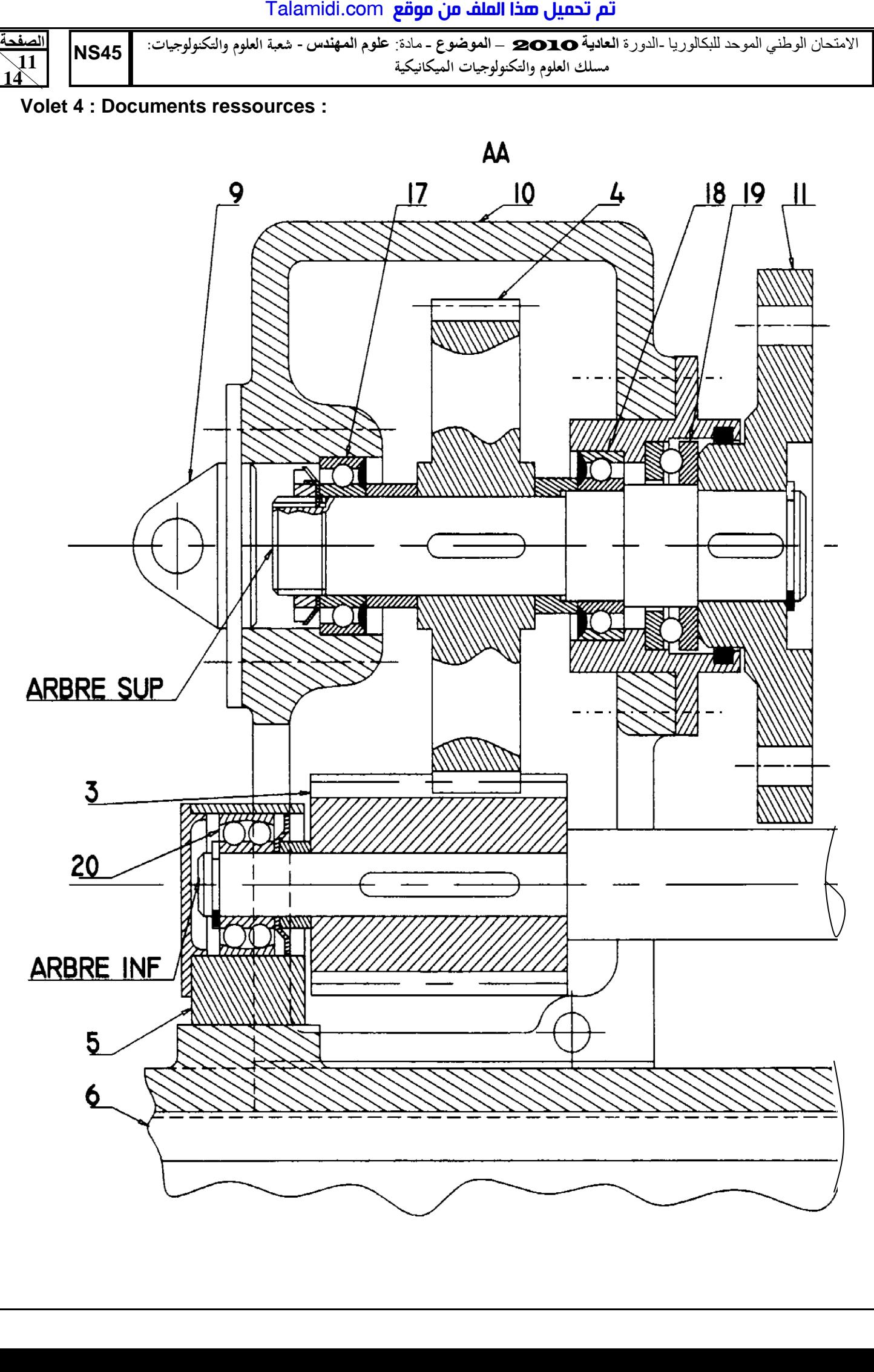

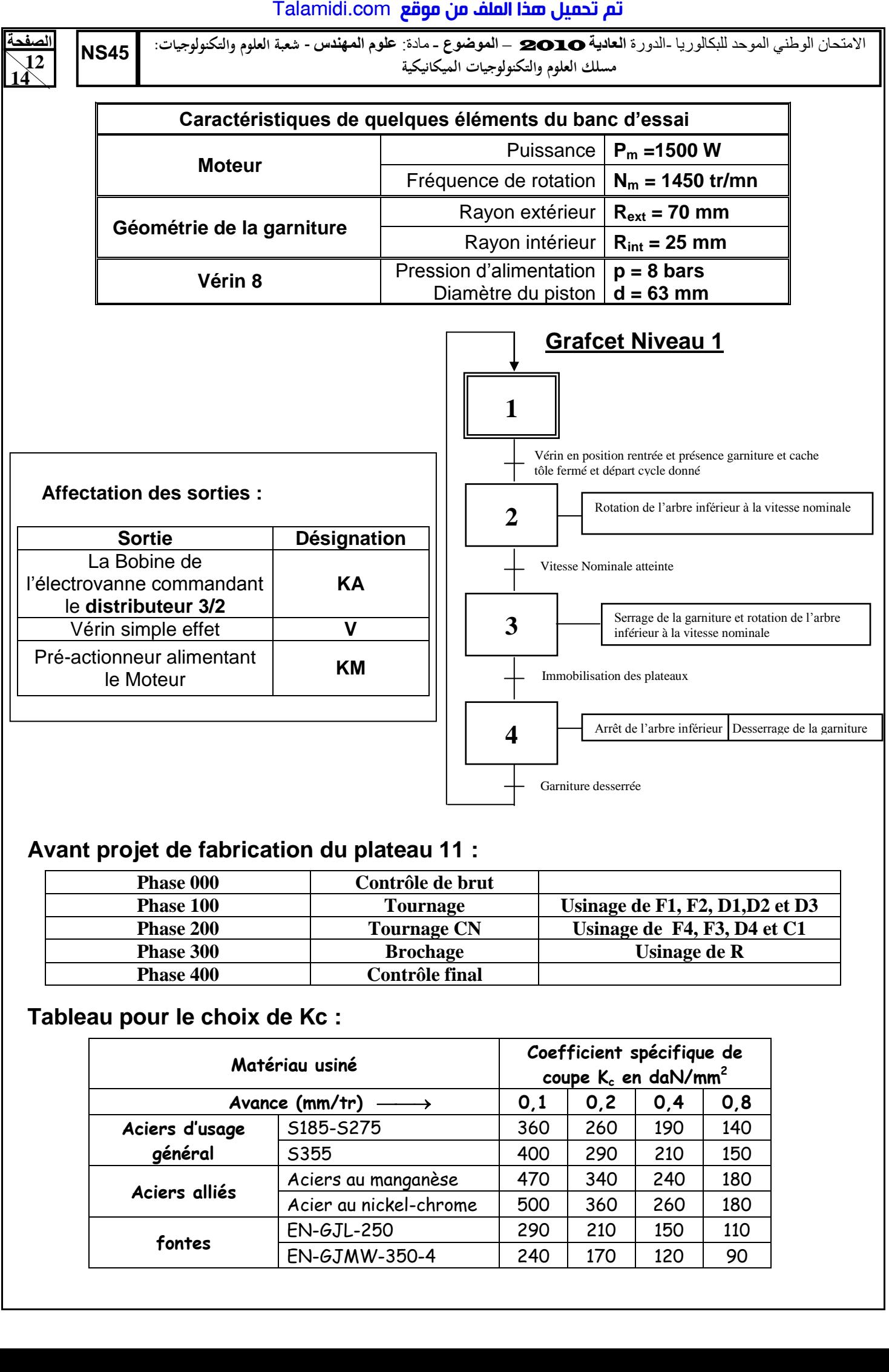

# **Avant projet de fabrication du plateau 11 :**

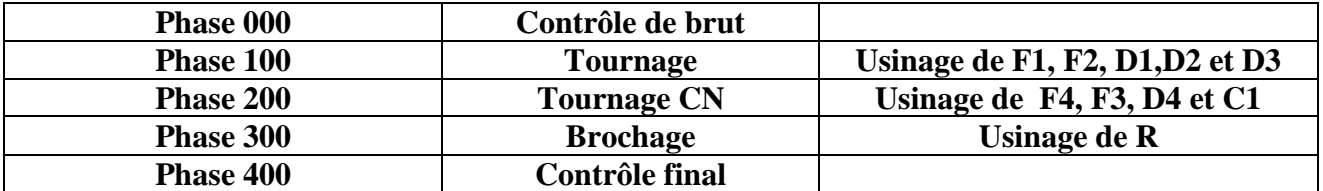

## **Tableau pour le choix de Kc :**

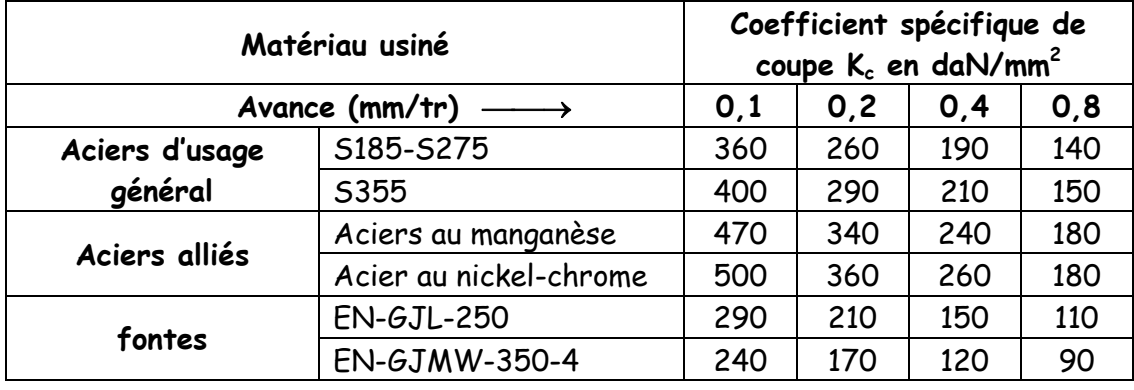

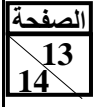

# **Les Fonctions préparatoires G :**

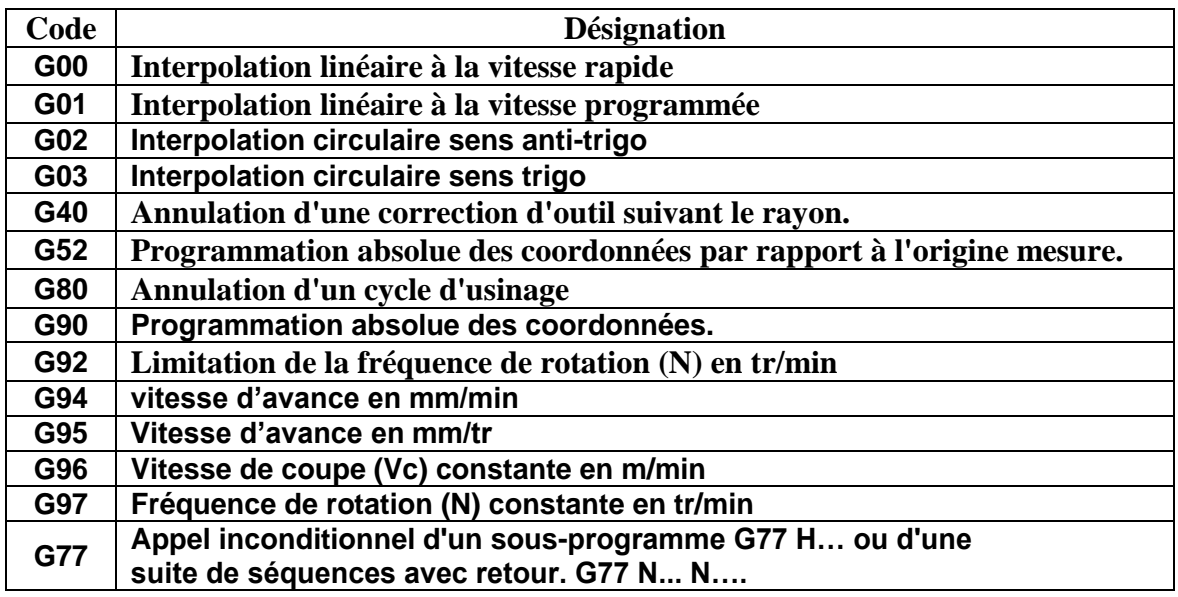

# **Les Fonctions auxiliaires M :**

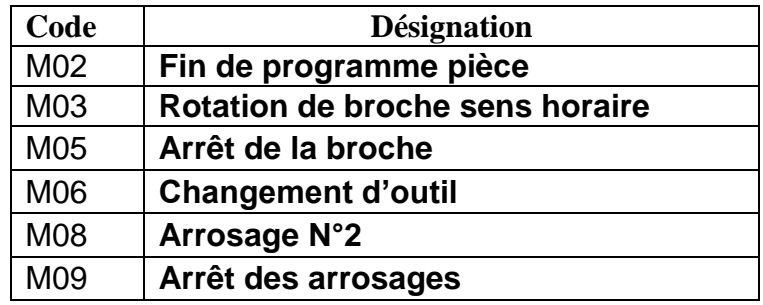

## **Nota : Tableau représentant les étapes d'obtention d'un fichier programme en désordre**

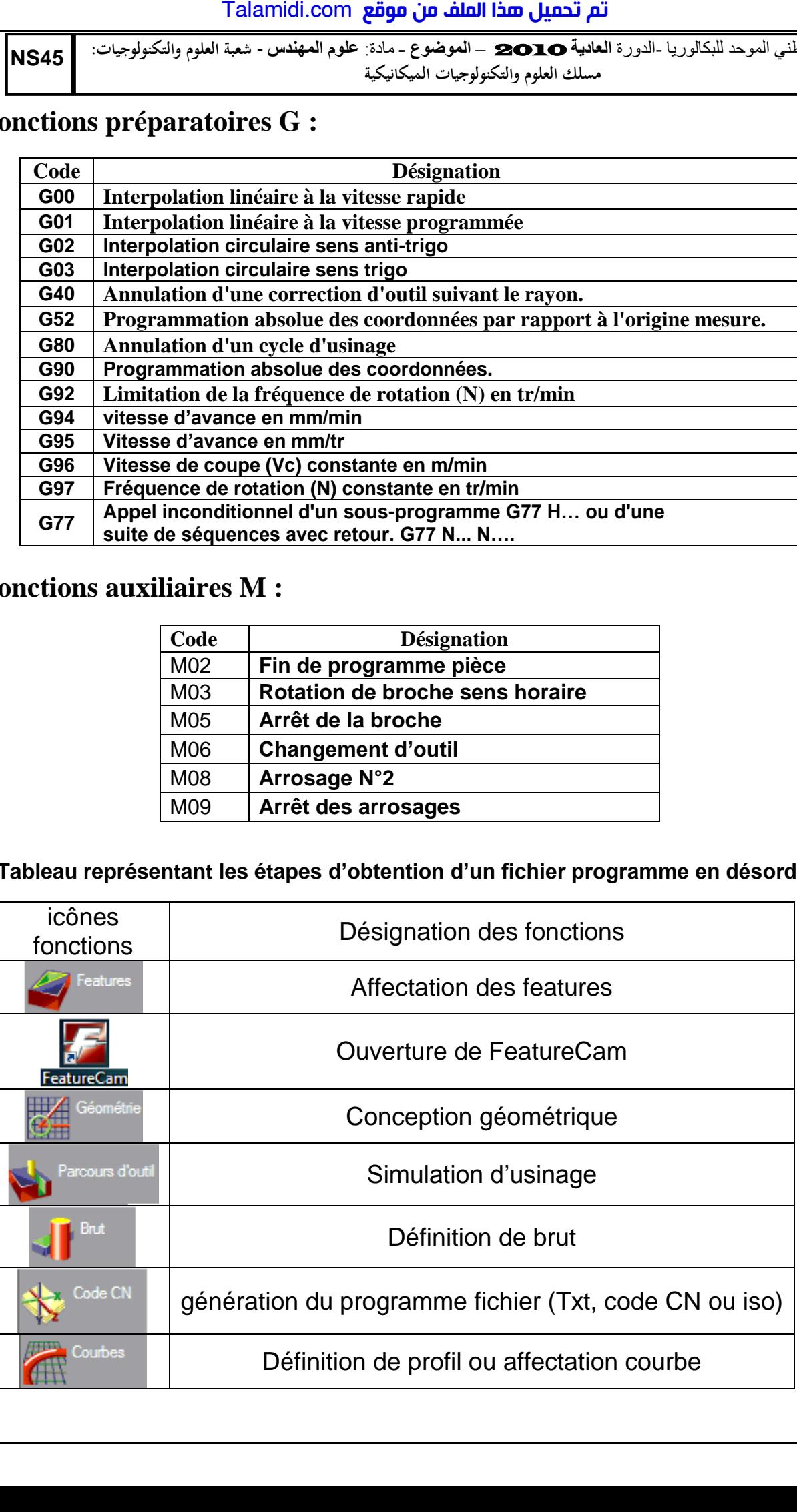

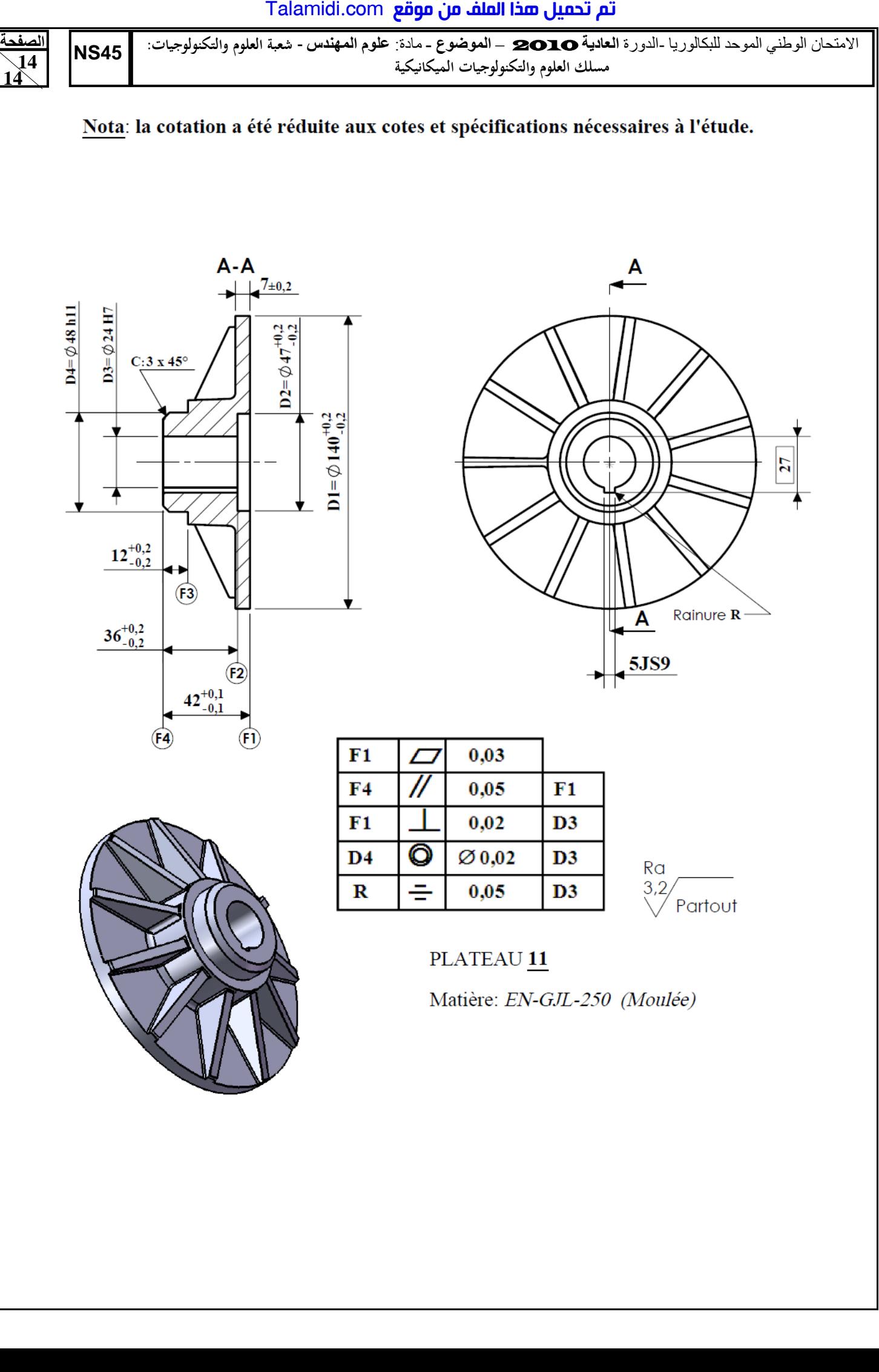